## **Print a Jury List / Reprint an Ended Jury List**

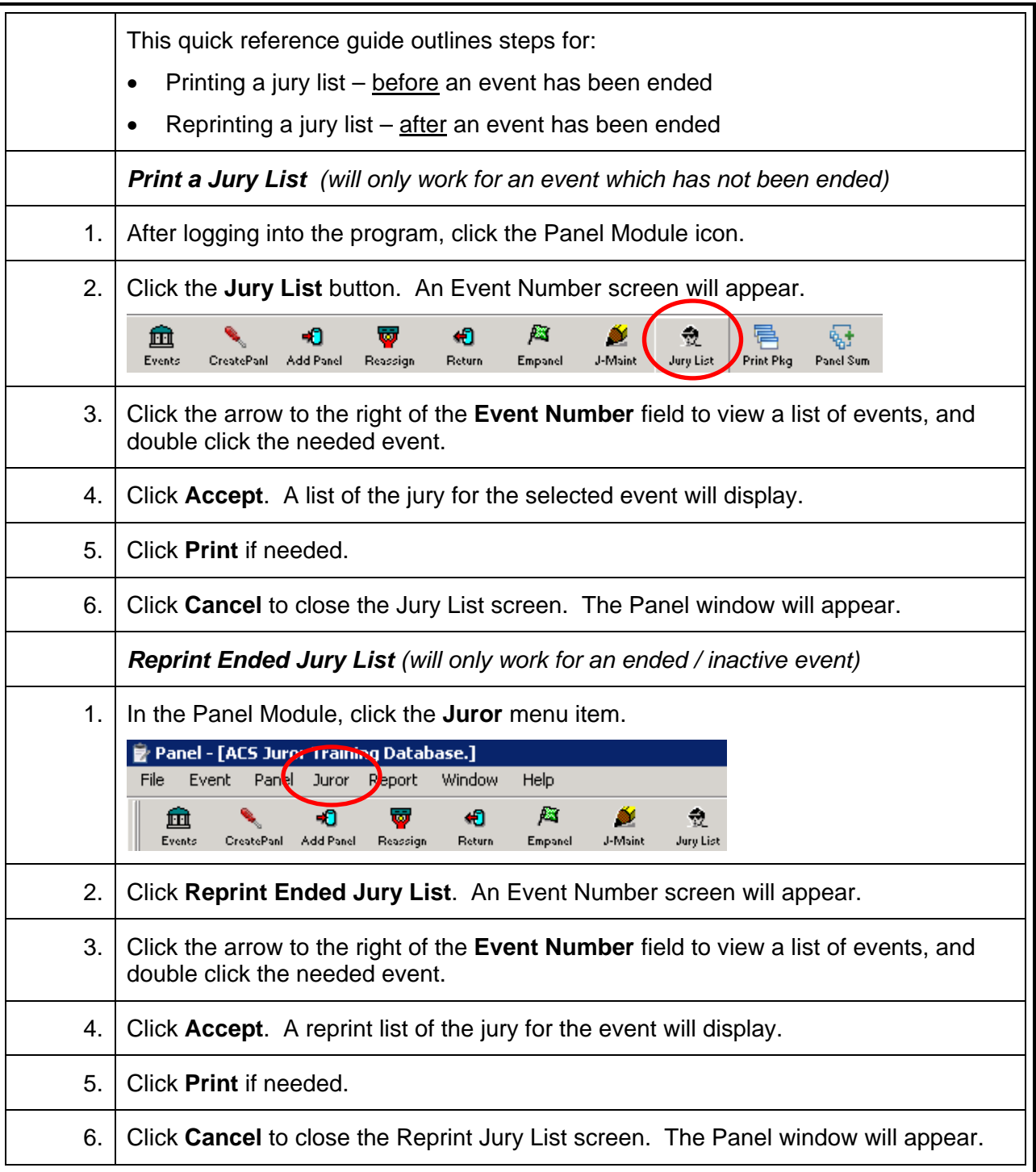